## 單元 13:  $\mu$  與  $\mu_1 - \mu_2$  的小樣本 信賴區間 (課本 §8.8)

一. 在條件 (i) σ<sup>2</sup> 未知與條件 (ii) 樣本太小無法採用 大樣本法則下,  $\mu$  的信賴區間. 設

$$
Y_1,\ldots,Y_n\stackrel{\text{iid}}{\sim}N(\mu,\sigma^2)
$$

 $H_{\cdot}$ 

$$
\overline{Y} = \frac{1}{n} \sum_{i=1}^{n} Y_i
$$

以及

$$
S^{2} = \frac{1}{n-1} \sum_{i=1}^{n} (Y_{i} - \overline{Y})^{2}
$$

考慮一個樞紐量

$$
T = \frac{\overline{Y} - \mu}{S/\sqrt{n}} = \frac{(\overline{Y} - \mu)/\sigma/\sqrt{n}}{\sqrt{(n-1)S^2/(\sigma^2(n-1))}}
$$

$$
= \frac{Z}{\sqrt{\chi^2(n-1)/(n-1)}} \sim T(n-1)
$$

此乃因爲  $\overline{Y}$  與  $S^2$  相互獨立, 得

$$
\frac{\overline{Y}-\mu}{\sigma/\sqrt{n}} \sim N(0,1)
$$

與

$$
\frac{(n-1)S^2}{\sigma^2} \sim \chi^2(n-1)
$$

相互獨立, 並由 t 分布的定義所致.

接著,由表5,選取 $t_{\alpha/2}$ 使得

 $P(-t_{\alpha/2} \leq T(n-1) \leq t_{\alpha/2}) = 1 - \alpha$ 如圖示, 或

$$
\mathsf{R}:t_{\alpha/2}=\mathtt{qt}(1-\alpha/2,\mathtt{df}=n-1)
$$

由此得,

$$
P\left(-t_{\alpha/2} \leq \frac{\overline{Y} - \mu}{S/\sqrt{n}} \leq t_{\alpha/2}\right) = 1 - \alpha
$$

整理,得

$$
P\left(\overline{Y} - t_{\alpha/2}\left(\frac{S}{\sqrt{n}}\right) \le \mu \le \overline{Y} + t_{\alpha/2}\left(\frac{S}{\sqrt{n}}\right)\right)
$$
  
= 1 - \alpha

因此,  $\mu$  的信賴係數為  $1 - \alpha$  的信賴區間為

$$
\left(\overline{Y} - t_{\alpha/2} \left(\frac{S}{\sqrt{n}}\right), \overline{Y} + t_{\alpha/2} \left(\frac{S}{\sqrt{n}}\right)\right)
$$

## 例 1. 一種新火藥在 8 發子彈的測試下, 得槍口速度為

## 3005, 2925, 2935, 2965

以及

## 2995, 3005, 2937, 2905

試求在信賴係數 0.95 下, 真實平均槍口速度  $\mu$  的信賴 區間. 另假設槍速度近似於常態分布.

<解> 因為 (i) 小樣本 (又近似常態分布) 且 (ii) 未知 變異數,故可採用

$$
T = \frac{\overline{Y} - \mu}{S / \sqrt{n}}
$$

作為  $\mu$  的樞紐量. 則一 95% 信賴區間為

$$
\left(\overline{Y} - t_{\alpha/2} \left(\frac{S}{\sqrt{n}}\right), \overline{Y} + t_{\alpha/2} \left(\frac{S}{\sqrt{n}}\right)\right)
$$

其中  $P(T(n-1) > t_{\alpha/2}) = 0.025$ .

由假設及計算,得

 $\bar{y} = 2959 \text{ H } s = 39.1$ 

由表 5, 當  $n = 8$ 時,

 $P(T(7) > 2.365) = 0.025$ 

$$
\begin{aligned}\n\langle \mathbf{\Theta} \, t_{\alpha/2} = 2.365, \, \mathbb{E} \mathbf{\Theta} \rangle, -95\% \, \hat{\mathbf{\Theta}} \mathbf{\Theta} \mathbf{\Theta} \mathbf{\Theta} \\
& \left( 2959 - 2.365 \left( \frac{39.1}{\sqrt{8}} \right), 2959 + 2.365 \left( \frac{39.1}{\sqrt{8}} \right) \right) \\
& = (2926.3, 2991.7) \\
\mathbf{\Phi} \, \mathbf{R} & \mathbf{\Theta}.\n\end{aligned}
$$

$$
y = scan() + m\overline{1} \times \overline{3} + m\overline{4}
$$
\n
$$
ybar = mean(y)
$$
\n
$$
s = sd(y)
$$
\n
$$
t = qt(0.975, df=7)
$$
\n
$$
ybar-t*s/sqrt(8)
$$
\n
$$
ybar+t*s/sqrt(8)
$$

二. 在條件 (i) 共同的變異數  $\sigma_1^2 = \sigma_2^2 = \sigma^2$  未知及 條件 (ii) 小樣本下,  $\mu_1 - \mu_2$  的信賴區間. 設

$$
Y_{11},\ldots,Y_{1n_1}\overset{\text{iid}}{\sim}N(\mu_1,\sigma_1^2)
$$

 $H$ 

$$
Y_{21},\ldots,Y_{2n_2}\overset{iid}{\sim}N(\mu_2,\sigma_2^2)
$$

以及此二組樣本亦相互獨立. 令

$$
\overline{Y}_1 = \frac{1}{n_1} \sum_{i=1}^{n_1} Y_{1i} \n\mathbb{E} \n\overline{Y}_2 = \frac{1}{n_2} \sum_{i=1}^{n_2} Y_{2i}
$$

若 θ = μ<sub>1</sub> - μ<sub>2</sub>, 則一不偏估計量爲  $\widehat{\theta} = \overline{Y}_1 - \overline{Y}_2 \sim N\left(\mu_1 - \mu_2, \frac{\sigma_1^2}{n_1} + \frac{\sigma_2^2}{n_2}\right)$ 此乃因爲

$$
\overline{Y}_1 \sim N\left(\mu_1, \frac{\sigma_1^2}{n_1}\right), \quad \overline{Y}_2 \sim N\left(\mu_2, \frac{\sigma_2^2}{n_2}\right)
$$

且  $\overline{Y}_1$  與  $\overline{Y}_2$  相互獨立所致.

因此, 在  $\sigma_1^2 = \sigma_2^2 = \sigma^2$  的假設下,

$$
Z \stackrel{\text{def}}{=} \frac{(\overline{Y}_1 - \overline{Y}_2) - (\mu_1 - \mu_2)}{\sqrt{\frac{\sigma_1^2}{n_1} + \frac{\sigma_2^2}{n_2}}}
$$
  
= 
$$
\frac{(\overline{Y}_1 - \overline{Y}_2) - (\mu_1 - \mu_2)}{\sigma \sqrt{\frac{1}{n_1} + \frac{1}{n_2}}} \sim N(0, 1)
$$

但此時 Z 未達樞紐量的標準, 因為  $\sigma$  未知.

接著, 需求一  $\sigma^2$  的不偏估計量. 可考慮共用估計量 (pooled estimator)

$$
S_p^2 \stackrel{\text{def}}{=} \frac{\sum_{i=1}^{n_1} (Y_{1i} - \overline{Y}_1)^2 + \sum_{i=1}^{n_2} (Y_{2i} - \overline{Y}_2)^2}{n_1 + n_2 - 2}
$$

$$
= \frac{(n_1 - 1)S_1^2 + (n_2 - 1)S_2^2}{n_1 + n_2 - 2}
$$

則, 因爲  $S_1^2$  與  $S_2^2$  分別是  $\sigma_1^2$  與  $\sigma_2^2$  的不偏估計量且 在  $\sigma_1^2 = \sigma_2^2 = \sigma^2$  的假設下, 得

$$
E(S_p^2) = \frac{(n_1 - 1)E(S_1^2) + (n_2 - 1)E(S_2^2)}{n_1 + n_2 - 2}
$$
  
= 
$$
\frac{(n_1 - 1)\sigma_1^2 + (n_2 - 1)\sigma_2^2}{n_1 + n_2 - 2}
$$
  
= 
$$
\frac{(n_1 + n_2 - 2)\sigma^2}{n_1 + n_2 - 2} = \sigma^2
$$

故  $S_p^2$  是一  $\sigma^2$  的不偏估計量.

$$
\frac{(n_1 + n_2 - 2)S_p^2}{\sigma^2} = \frac{(n_1 - 1)S_1^2}{\sigma^2} + \frac{(n_2 - 1)S_2^2}{\sigma^2}
$$

$$
\sim \chi^2(n_1 + n_2 - 2)
$$

此乃因爲

$$
\frac{(n_1-1)S_1^2}{\sigma^2} \sim \chi^2(n_1-1)
$$

 $H$ 

$$
\frac{(n_2-1)S_2^2}{\sigma^2} \sim \chi^2(n_2-1)
$$

以及  $S_1^2$  與  $S_2^2$  相互獨立所致. 最後, 由  $\overline{Y}_1$ ,  $\overline{Y}_2$  與  $S_1^2$ ,  $S_2^2$  相互獨立可導出  $Z$  與  $S_p^2$  亦相互獨立.

因此, 由 t 分布的定義,

$$
T \stackrel{\text{def}}{=} \frac{Z}{\sqrt{\frac{(n_1 + n_2 - 2)S_p^2}{\sigma^2(n_1 + n_2 - 2)}}}
$$
  
= 
$$
\frac{(\overline{Y}_1 - \overline{Y}_2) - (\mu_1 - \mu_2)}{\sigma \sqrt{\frac{1}{n_1} + \frac{1}{n_2}}} \frac{\sigma}{S_p}
$$
  
= 
$$
\frac{(\overline{Y}_1 - \overline{Y}_2) - (\mu_1 - \mu_2)}{S_p \sqrt{\frac{1}{n_1} + \frac{1}{n_2}}} \sim T(n_1 + n_2 - 2)
$$

可作爲  $\mu_1 - \mu_2$  的樞紐量.

最後, 經由類似於第一部分的計算整理, 得信賴係數為  $-\alpha$  的  $\mu_1 - \mu_2$  的信賴區間爲

$$
\begin{aligned} &\left(\overline{Y}_1-\overline{Y}_2-t_{\alpha/2}S_p\sqrt{\frac{1}{n_1}+\frac{1}{n_2}},\right.\\ &\left.\overline{Y}_1-\overline{Y}_2+t_{\alpha/2}S_p\sqrt{\frac{1}{n_1}+\frac{1}{n_2}}\right) \end{aligned}
$$

其中

$$
P(T(n_1 + n_2 - 2) > t_{\alpha/2}) = \frac{\alpha}{2}
$$

 $\ensuremath{\boxplus}$ 

$$
S_p^2 = \frac{(n_1 - 1)S_1^2 + (n_2 - 1)S_2^2}{n_1 + n_2 - 2}
$$

例 2. 在兩種組裝程序訓練下,組裝零件所需的時間樣本 分別為,

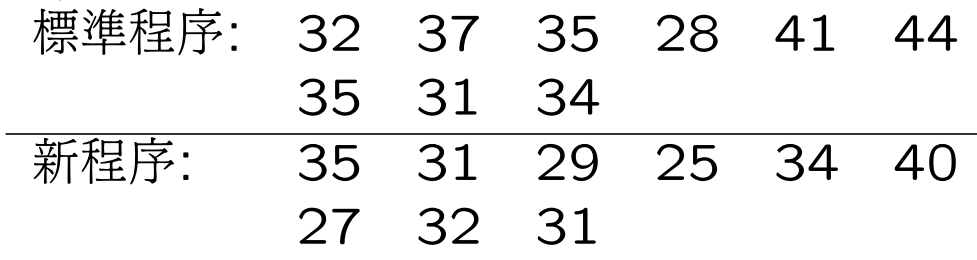

樣本大小分別爲  $n_1 = 9$  與  $n_2 = 9$ . 試以信賴係數 0.95 估計眞實的期望值差  $\mu_1 - \mu_2$ . 又假設 (i) 組裝時 間近似於常態分布與 (ii)  $\sigma_1^2 \approx \sigma_2^2$  且兩組樣本相互獨立.

<解>由假設,可採用

$$
T = \frac{(\overline{Y}_1 - \overline{Y}_2) - (\mu_1 - \mu_2)}{S_p \sqrt{\frac{1}{n_1} + \frac{1}{n_2}}}
$$

作為 $\mu_1 - \mu_2$ 的樞紐量. 因此, 一 95% 信賴區間界限 爲

$$
(\overline{Y}_1 - \overline{Y}_2) \pm t_{\alpha/2} S_p \sqrt{\frac{1}{n_1} + \frac{1}{n_2}}
$$

此處

$$
\overline{y}_1 = 35.22, \quad \overline{y}_2 = 31.56
$$

以及

$$
\sum_{i=1}^{9} (y_{1i} - \overline{y}_1)^2 = 195.56
$$

與

$$
\sum_{i=1}^{9} (y_{2i} - \overline{y}_2)^2 = 160.22
$$

且得

$$
S_p^2 = \frac{(n_1 - 1)S_1^2 + (n_2 - 1)S_2^2}{n_1 + n_2 - 2}
$$
  
= 
$$
\frac{195.56 + 160.22}{9 + 9 - 2} = 22.24
$$

又由表 5,

 $P(Y(16) > 2.120) = 0.025$ 故  $t_{\alpha/2} = 2.120$ . 因此, 95% 信賴區間界限為  $(35.22 - 31.56) \pm (2.120)\sqrt{22.24}\sqrt{\frac{1}{9} + \frac{1}{9}}$  $=$  3.66  $\pm$  4.71

得信賴區間爲 (-1.05,8.37). 因為此區間含有正負值, 而無法判斷此二種訓練程序有差異.

或 R:

$$
y1 = scan() + \t{m}{\overline{m}} \overline{\wedge} \overline{m} \overline{\wedge} \overline{\wedge
$$

```
n2 = length(y2)y1bar = mean(y1)y2bar = mean(y2)s12 = var(y1)s22 = var(y2)sp2 = ((n1-1)*s12+(n2-1)*s22)/(n1+n2-2)t = qt(0.975, n1+n2-2)(y1bar-y2bar)-t*sqrt(sp2)*sqrt(1/n1+1/n2)(y1bar-y2bar)+t*sqrt(sp2)*sqrt(1/n1+1/n2)
```